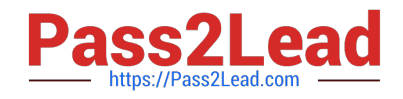

# **C\_BW4HANA\_27Q&As**

SAP Certified Application Associate - Reporting Modeling and Data Acquisition with SAP BW/4HANA 2.x

# **Pass SAP C\_BW4HANA\_27 Exam with 100% Guarantee**

Free Download Real Questions & Answers **PDF** and **VCE** file from:

**https://www.pass2lead.com/c\_bw4hana\_27.html**

# 100% Passing Guarantee 100% Money Back Assurance

Following Questions and Answers are all new published by SAP Official Exam Center

- **8 Instant Download After Purchase**
- **83 100% Money Back Guarantee**
- 365 Days Free Update
- 800,000+ Satisfied Customers  $\epsilon$ <sup>o</sup>

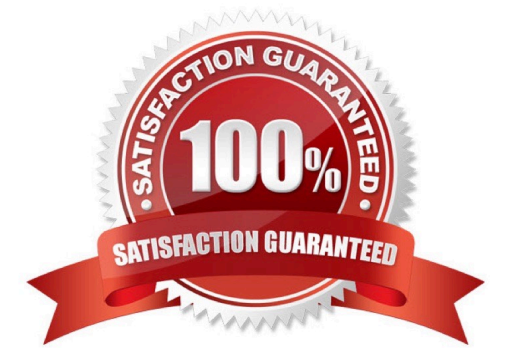

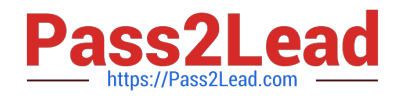

#### **QUESTION 1**

You need to combine master data (right table) and transactional data (left table) using a referential join. How will this referential join behave?

- A. It is executed as an inner join when NO fields from the right table are requested.
- B. It always returns all fields from the right table as a result data set.
- C. It is executed as an inner join when a description mapping is defined between the left table and the u right table.
- D. It returns a result data set if the left table has a corresponding entry on the right table.

Correct Answer: D

#### **QUESTION 2**

How do you model plant-specific attributes for the characteristic material?

- A. Compound the material and the plant.
- B. Define navigation attributes for the characteristic material.
- C. Define time-dependent attributes for the characteristic material.
- D. Join the material and the plant.

Correct Answer: A

# **QUESTION 3**

What are key capabilities of SAP Agile Data Preparation Note: There are 3 correct answers to this question.

- A. Data retention
- B. Data exporting
- C. Data cleansing
- D. Data compliance
- E. Data acquisition

Correct Answer: BCE

## **QUESTION 4**

In which sequence can you create a reusable key figure structure? Note: There are 2 correct answers to this question.

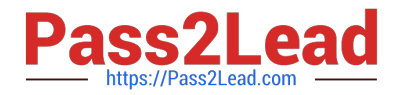

A. 1. Create a new structure in the context menu of a calculated key figure. 2. Save the structure as a global structure.

B. 1. Apply filters to a key figure structure in SAP Analysis for Microsoft Office. 2. Save the structure as a global structure.

C. 1. Create a new structure in the context menu of an InfoProvider. 2. Add key figures, selections, and formulas.

D. 1. Create a new structure with key figures, selections, and formulas in a que 2. Save the structure as a global structure.

Correct Answer: CD

# **QUESTION 5**

You need to integrate data from several SAP systems and non-SAP systems to support real-time analytics. Why do you recommend the SAP Landscape Transformation (SLT) Replication Server for real-time data replication into SAP HANA?

A. The SLT Replication Server provides flexible multisystem support to manage data replication from SAP and non-SAP source systems.

B. The SLT Replication Server provides log reader adapters for SAP and non-SAP sources.

C. The SLT Replication Server installed on a productive SAP BW/4HANA system improves the data transfer process.

D. Replication Server installation and configuration is always identical for SAP and non-SAP source systems.

Correct Answer: A

#### **QUESTION 6**

Why do you define a custom table as a row store table? Note: There are 2 correct answers to this question.

A. The table will be integrated into a native SAP HANA calculation view.

- B. Aggregation and fast search is required for query execution.
- C. When the table is accessed, all columns of a single record are processed.
- D. The values in the columns are different. Therefore, data compression would NOT have much effect.

Correct Answer: CD

#### **QUESTION 7**

Which reporting object do you use to combine data from different SAP BW InfoProviders?

A. BW query

B. Analysis workbook

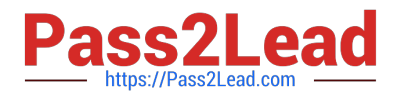

- C. DataProvider
- D. Analysis view

Correct Answer: B

#### **QUESTION 8**

What can you create within the SAP BW data flow object? Note: There are 2 correct answers to this question.

- A. InfoAreas
- B. Key figures
- C. InfoProviders
- D. Transformations
- Correct Answer: CD

# **QUESTION 9**

You model a second SAP BW/4HANA CompositeProvider to integrate tables from an SAP HANA database schema with an existing SAP BW/4HANA CompositeProvider. What must you do first?

A. Set The CompositeProvider Can Be Added to Another CompositeProvider flag.

B. Assign consumption properties to the new SAP HANA calculation view.

- C. Connect an export DataSource from the exisiting CompositeProvider to the new CompositeProvider.
- D. Create an Open ODS view with consumption properties to consume the data in the SAP BW/4HANA schema.

#### Correct Answer: A

# **QUESTION 10**

Why do you recommend the virtual data mart layer? Note: There are 2 correct answers to this question.

- A. To build an interface for queries and reports
- B. To combine different InfoProviders using Join operations or Union operations
- C. To combine centrally managed data with local files
- D. To build corporate memory for reconstructions

Correct Answer: AB

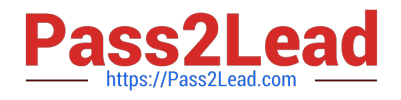

# **QUESTION 11**

You identified a variable that is based on time characteristic OCALMONTH and returns the current quarter. Which offset do you need to retrieve the corresponding quarter of the previous year?

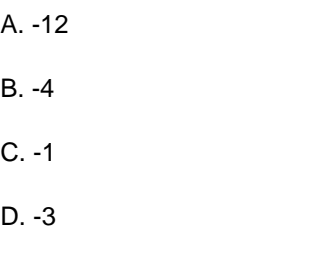

Correct Answer: A

# **QUESTION 12**

In which sequence does SAP recommen for the data model design concept?

A. 1. Transformations i--I

2.

Reporting requirements

3.

Sources of data

# 4.

Storage requirements

B. 1. Reporting requirements

2.

Sources of data

3.

**Transformations** 

# 4.

Storage requirements

C. 1. Storage requirements

2.

**Transformations** 

3.

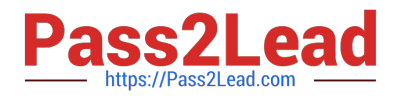

#### Sources of data

4.

Reporting requirements

D. 1. Transformations i--I

2.

Sources of data

3.

Reporting requirements

4.

Storage requirements

Correct Answer: B

# **QUESTION 13**

Which objects can you combine using a CompositeProvider? Note: There are 2 correct answers to this question.

- A. SAP HANA calculation views
- B. CompositeProvider
- C. InfoSources
- D. Key figures

Correct Answer: AB

# **QUESTION 14**

You want to model an SAP HANA calculation view by combining the sales orders with the corresponding customer status, which was assigned to the customer when the order was issued. Which join properties do you assign to the required join type?

- A. Inner join with Dynamic Join properties
- B. Referential join with Temporal Join properties
- C. Inner join with Temporal Join properties
- D. Referential join with Dynamic Join properties

Correct Answer: B

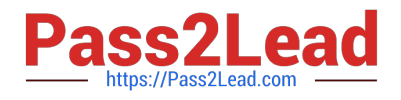

# **QUESTION 15**

Which objects can you associate with a source field that is defined as a characteristic within an Open ODS

view?

- Note: There are 2 correct answers to this question.
- A. SAP BW InfoObject
- B. Open ODS view type Master Data for Attributes
- C. Open ODS view type Facts
- D. Open ODS view type Master Data for Hierarchies

Correct Answer: BC

[C\\_BW4HANA\\_27 Practice](https://www.pass2lead.com/c_bw4hana_27.html) **[Test](https://www.pass2lead.com/c_bw4hana_27.html)** 

[C\\_BW4HANA\\_27 Exam](https://www.pass2lead.com/c_bw4hana_27.html) **[Questions](https://www.pass2lead.com/c_bw4hana_27.html)** 

[C\\_BW4HANA\\_27](https://www.pass2lead.com/c_bw4hana_27.html) **[Braindumps](https://www.pass2lead.com/c_bw4hana_27.html)**